# Voice Commands to Control Recording Sessions

Handout 2: Synopsis of Experiments

*Learning/Improvement Basic Command Phrases Tricky Names Homophone Experiments: Elaboration and Loading Names into Grammar*

> *Thesis in partial fulfillment of the degree Master of Science in Computer Engineering*  John "Marty" Goddard

## Why we need experiments

- Complexity of workflow Record then playback of specific tracks Save or delete Assign "best" or "alternate" status
- Somewhat unpredictable WSR results Performance generally increases Name Confusion Wrong context (user error)

### Exploration Strategy

(due to complicated context, and imperfect recognition)

- Measure accuracy
- Issue a command (ideally >25 times)
- Calculate success rate
- Develop an improvement
- Test for actual performance increase
- Develop another improvement
- Continue to test for actual performance increase

### Basic Measurement Method

Step 1: Issue Voice Command

- Step 2: Indicate whether or not command executes
	- Pass/Fail determination based on inspection
	- On success, verbally state: "Pass" or "Correct"
	- On failure, say: "Wrong" or "Fail"

Command Events & Results are written to log file

- Comments can be added after each event
- Or, a comment can be announced any time: "Comment…"

### Log File excerpt: Theremin and Tapping

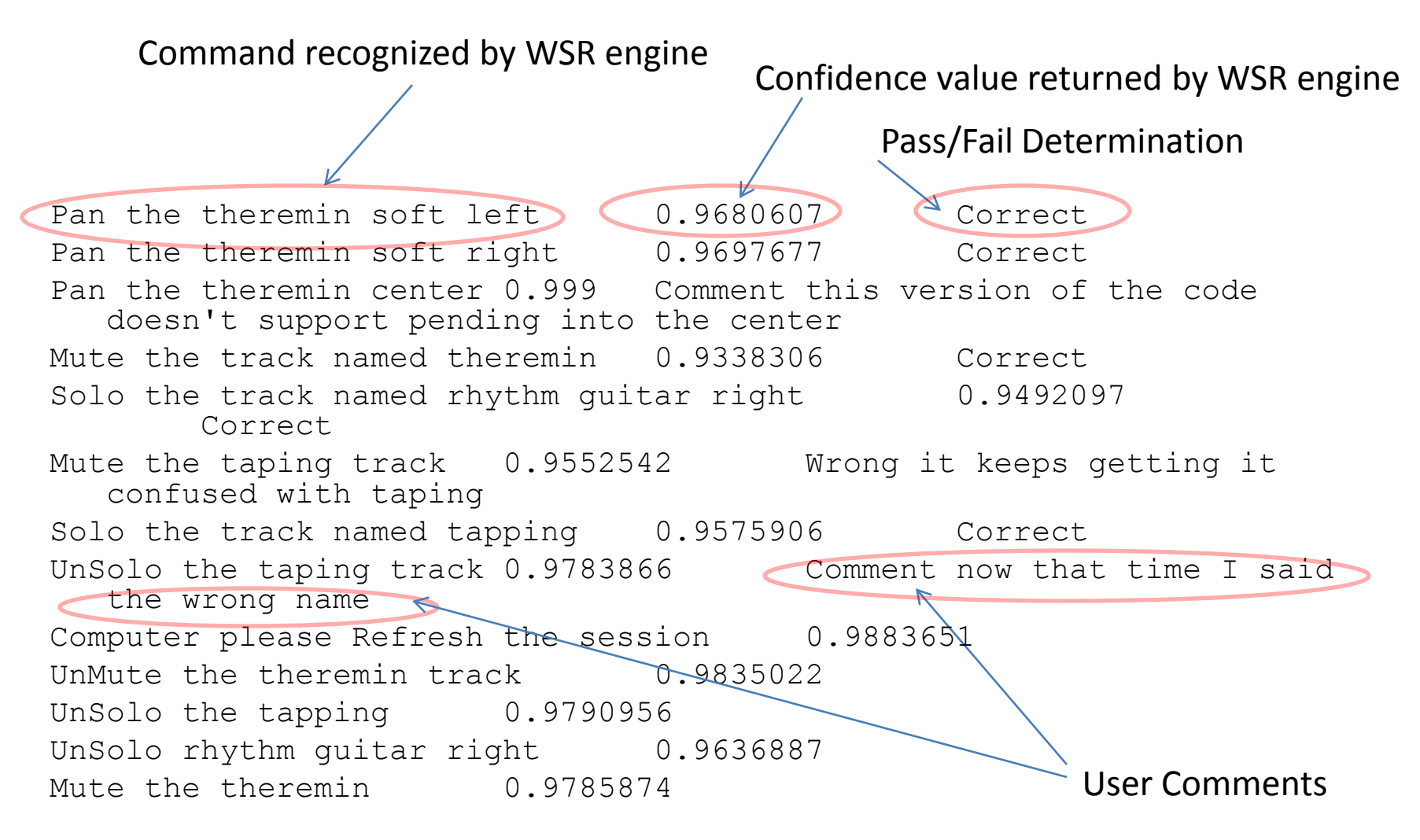

Summary of Activities: We have already successfully named a track "Theremin" and we are referring to it (Pan, Solo, Mute, etc.) and to other tracks. N.B. The "Tapping" track is referring to it (Pan, Solo, Mute, etc.) and to other tracks. N.B. The "Tapping" track is misrecognized as "Taping". The substitution of the second section of the second state of the second state of the second state of  $\frac{5}{100}$ reserved

### Compiling the experimental results:

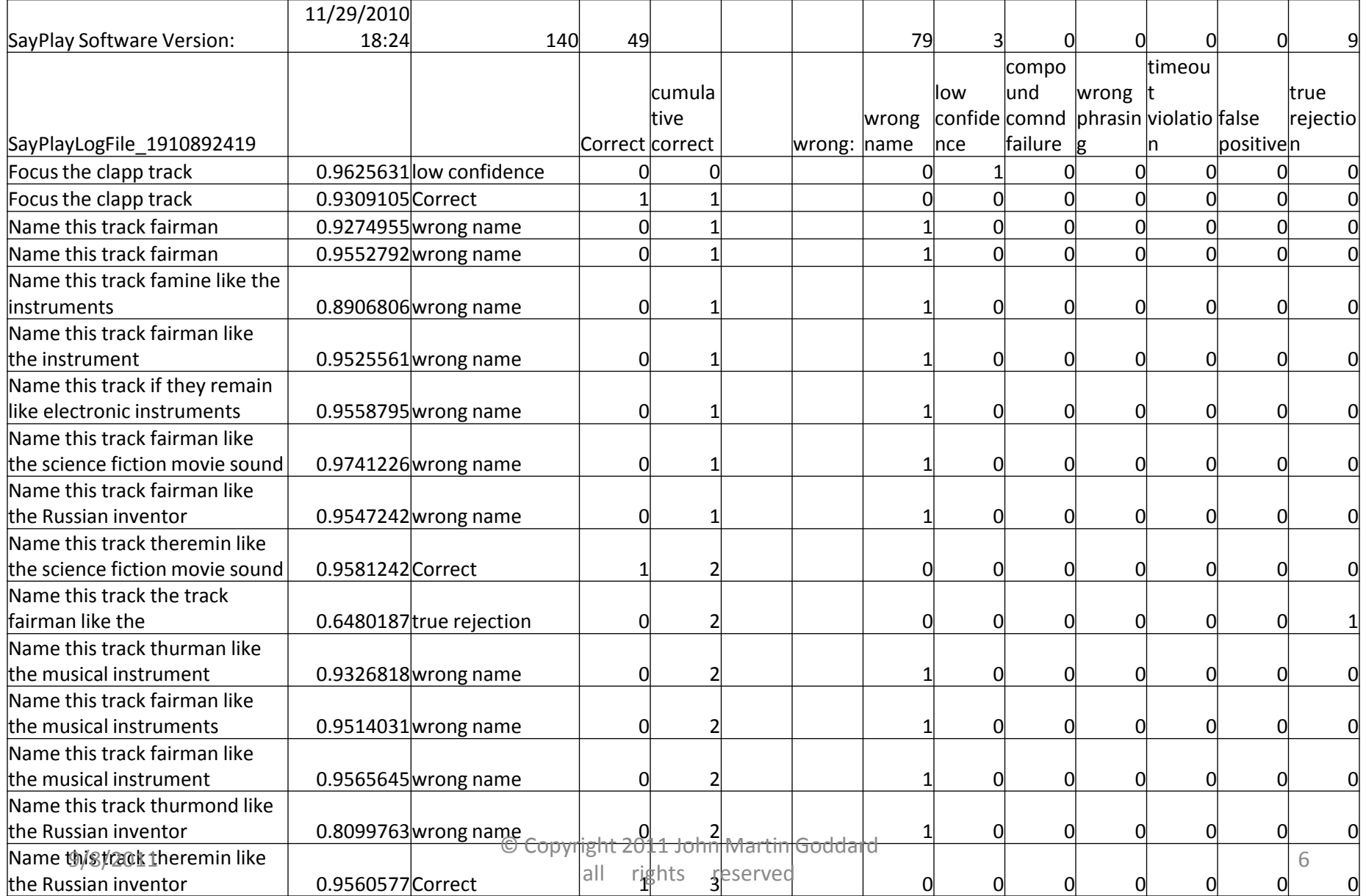

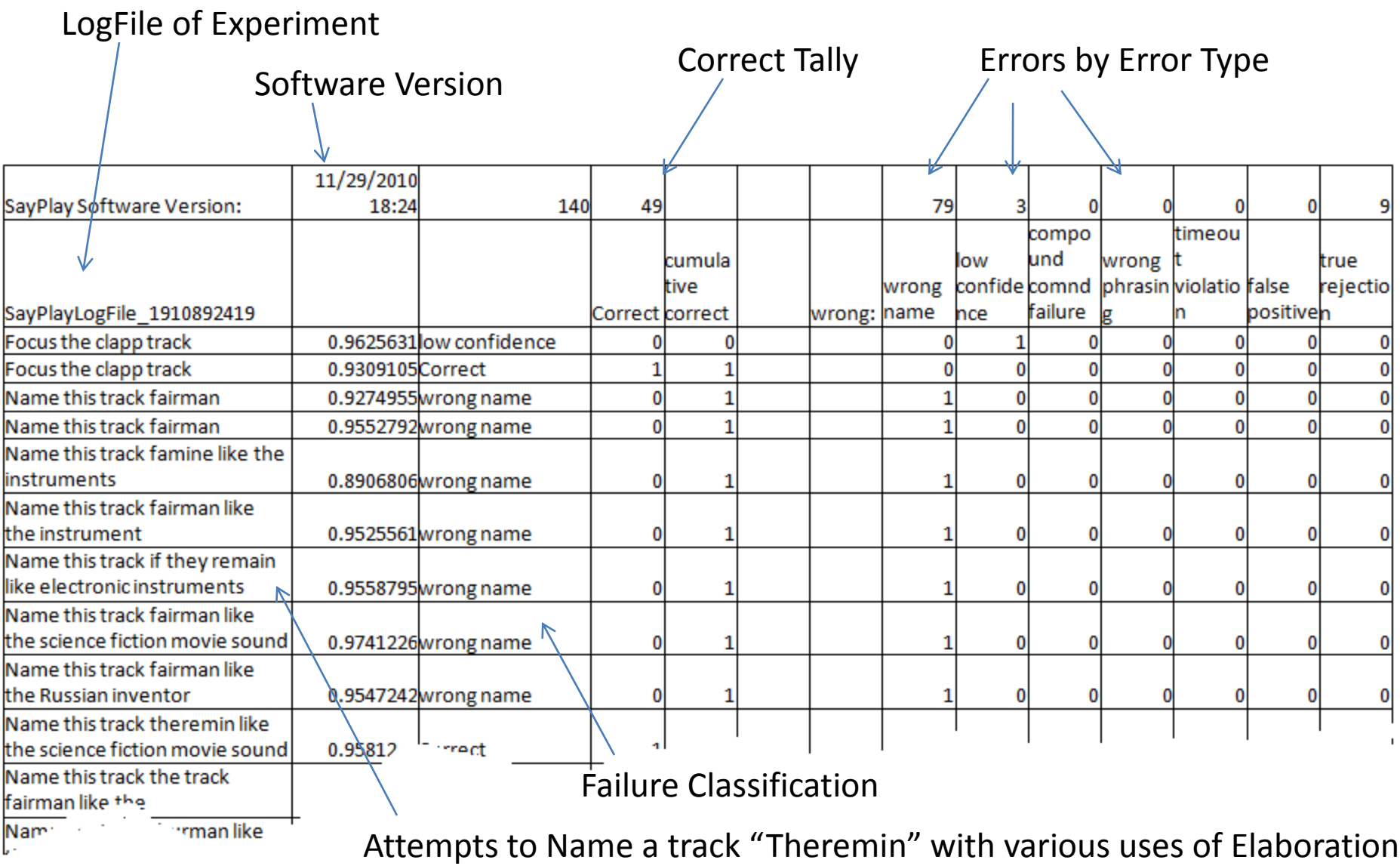

 $\overline{\phantom{a}}$ 

# Types of Recognition Failures

- **Wrong Name:** track name is misrecognized
- **Wrong phrasing:** User error, incorrect wording
- **Low Confidence:** Correctly recognized but value of confidence (returned by WSR) is below threshold
- **Timeout:** Long pause in speaking truncates phrase
- **False positive:** Utterance misinterpreted as a command, with confidence above threshold
- **True rejection:** A non-command is misrecognized, but confidence is below threshold, so it is justly rejected
- **"Breath After":** WSR misrecognizes a dysfluency following a recognized word. Possible when an *optional additional* word is allowed. Ex: "Wrong *and*"  $9/8/2011$  8 © Copyright 2011 John Martin Goddard reserved

### Results on Basic Commands

• Variation of Confidence Values:

Average Confidence per Command

- Play: 0.951243
- Stop: 0.894
- Pause: 0.936
- Record: 0.989
- Save: 0.967
- Set (Left/Right) Selection: 0.916

### Confidence before and after mic setup Average "Confidence" returned by WSR for basic commands

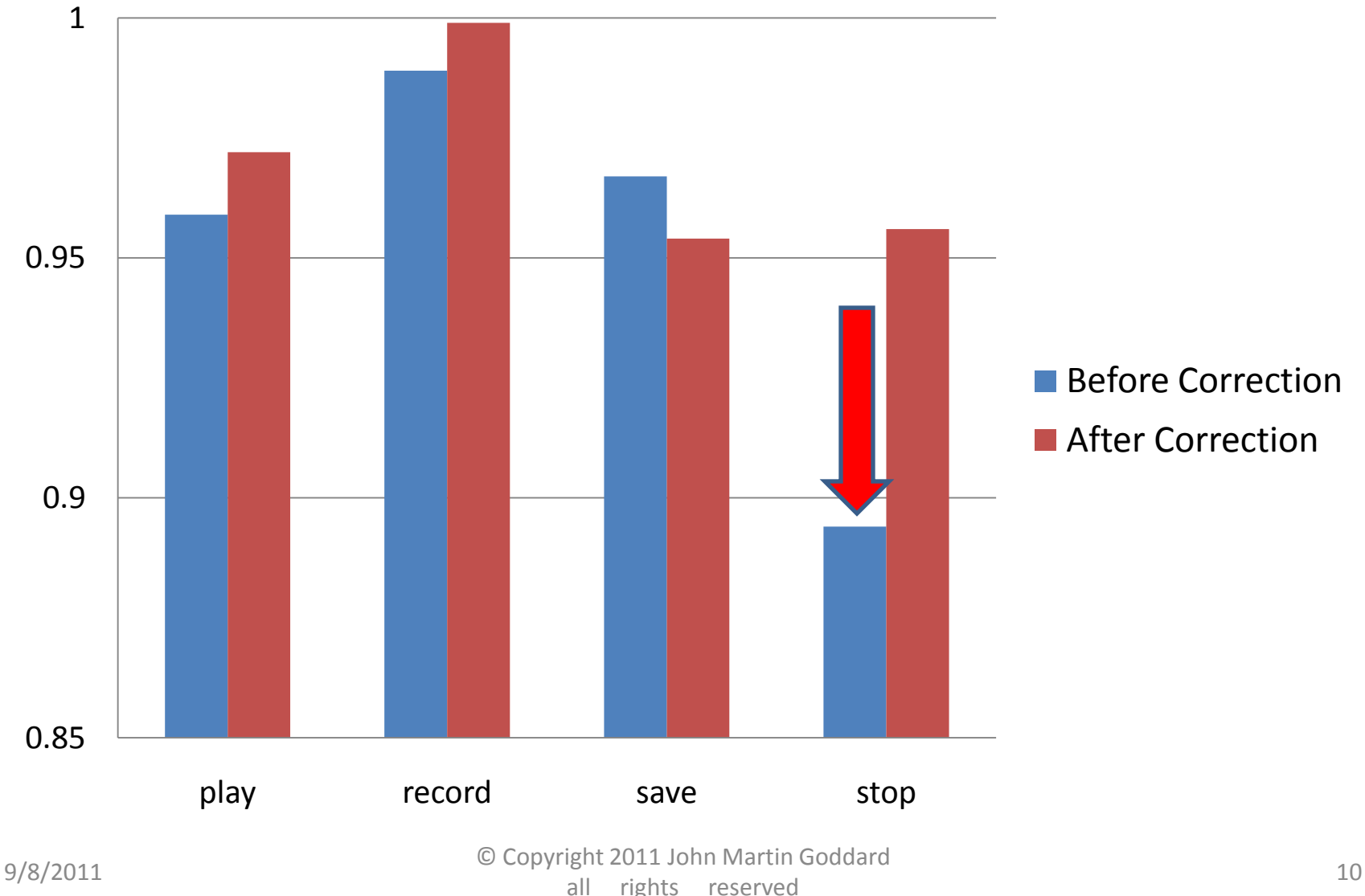

rights reserved

# Single Phrase Commands:

Confidence value returned by Speech Recognition Engine

 $0.047$ 0.948 0.948 0.949 0.949 0.949 0.950 0.950 0.951 0.951 0.951 0.952 0.952 0.952 0.953 0.953 0.954 0.954 0.954 0.956 0.957 0.959 0.959 0.960 0.960 0.960 0.964 0.964 0.967 0.967 0.968 0.971 0.972 0.973 0.974 0.974 0.975 0.978 0.978 0.980 0.981 0.982 0.993 1.0 1.0 1.0 cursor select start all rights reserved the end select center left skip end duplicate track gain increment select set extreme right pause delete silence copy split new next track silence labels disjoin paste split labels cursor select end save stop previous track undo set right selection skip start track pan left select extreme left select set extreme left zero crossing select center right track gain decrement set left selection unsolo all tracks select extreme right play disjoin labels track menu cursor long jump right cursor short jump right cursor short jump left cursor long jump left cursor track start redo track pan right Play region record Unselect all  $9/8/2011$  Copyright 2011 John Martin Goddard and  $\frac{1}{11}$  exercise the select center left and  $\frac{1}{11}$  all rights reserved the select of the select of the select of the select  $\frac{1}{11}$  and the select of the served

Single Phrase Commands:

Confidence value returned by Speech Recognition Engine (cont.)

0.938 0.945 0.946 0.947 0.947 0.947 0.948 0.948 0.949 0.949 0.949 0.950 0.950 0.951 0.951 0.951 0.952 0.952 0.952 0.953 0.953 0.954 0.954 0.954 0.956 0.957 0.959 0.959 0.960 0.960 0.960 e Copyright 2011 John Martin Goddard<br>
9/8/2011 12 Pull Fights reserved select all cut split cut Select start cursor cursor select start split delete select center left skip end duplicate track gain increment select set extreme right pause delete silence copy split new next track silence labels disjoin paste split labels cursor select end save stop previous track undo set right selection skip start track pan left select extreme left select set extreme left zero crossing select center right track gain decrement set left selection unsolo all tracks select extreme right play disjoin labels track menu cursor long jump right cursor short jump right cursor short jump left

all rights reserved

0.964 0.964 0.967 0.967 0.968 0.971 0.972 0.973 0.974 0.974 0.975 0.978 0.978

### Experiments with test subjects

- User is asked to perform the following actions in sequence.
	- 1. Record a Track
	- 2. Name the track
	- 3. Record and/or Name another track
	- 4. Listen to only the first track by Number or Name
	- 5. Listen to the second track by Number or Name

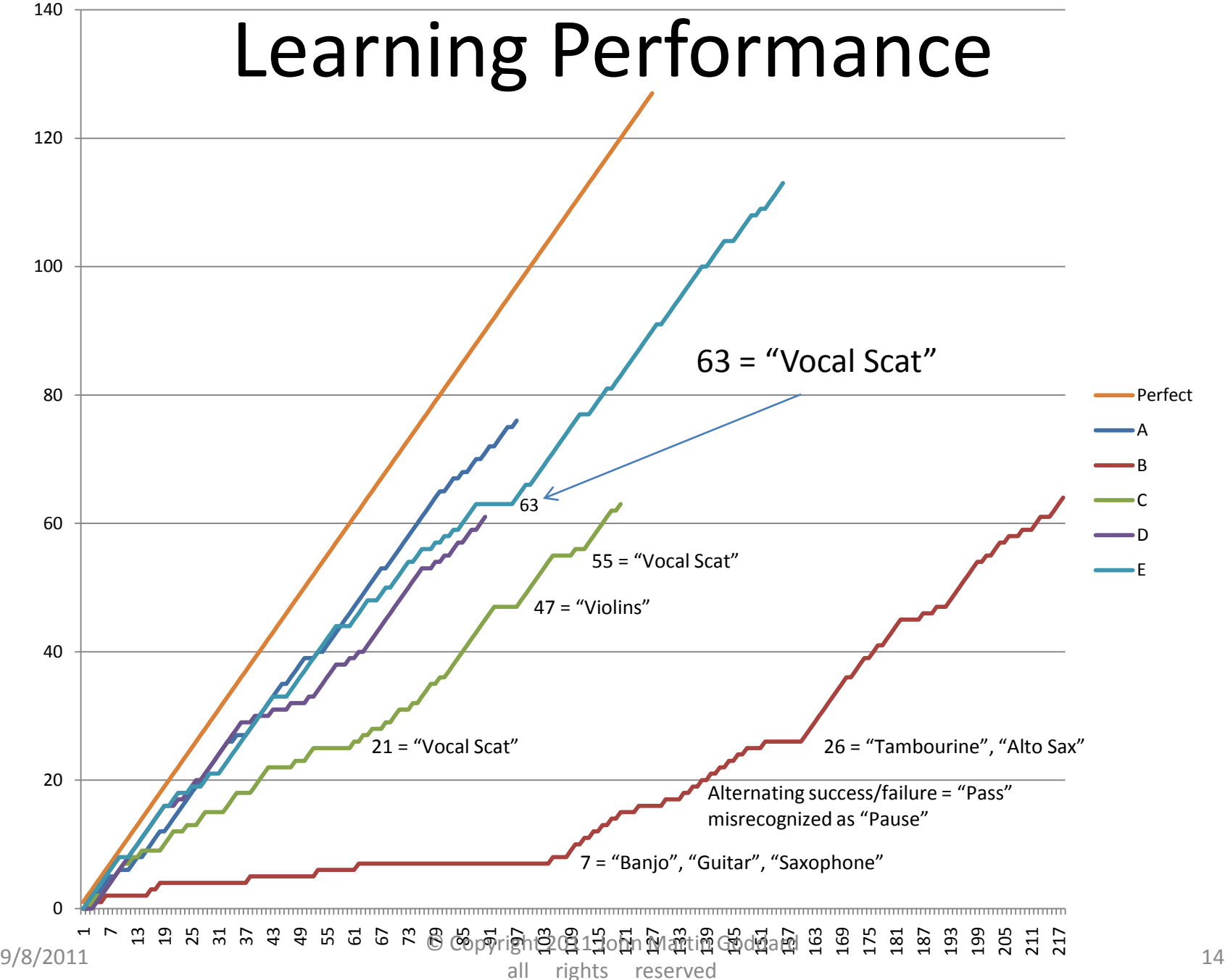

### Creating and Using Names

- Names Commonly Mistaken
	- Violins mistaken for violence
	- Bass mistaken for Base
	- Alto Sax mistaken for Alta Sachs
	- Wow mistaken for While
- Explorations with invented names
	- Sticklavier
	- Gambales
- Surprisingly Recognized Names – Whoosh, Vox, Improv

### Further Examination of Assigning Names, and using them

- Names tested: Wow, While, Gambales, Crotales, Theremin, Kazoo.
- Other names to experiment with:
	- names of persons
	- Name with a numbered offset (Bass Two, Bass 3)
	- Foreign language words and names
	- Names with a time of day

### Speech Dictionary Results

### (single test subject)

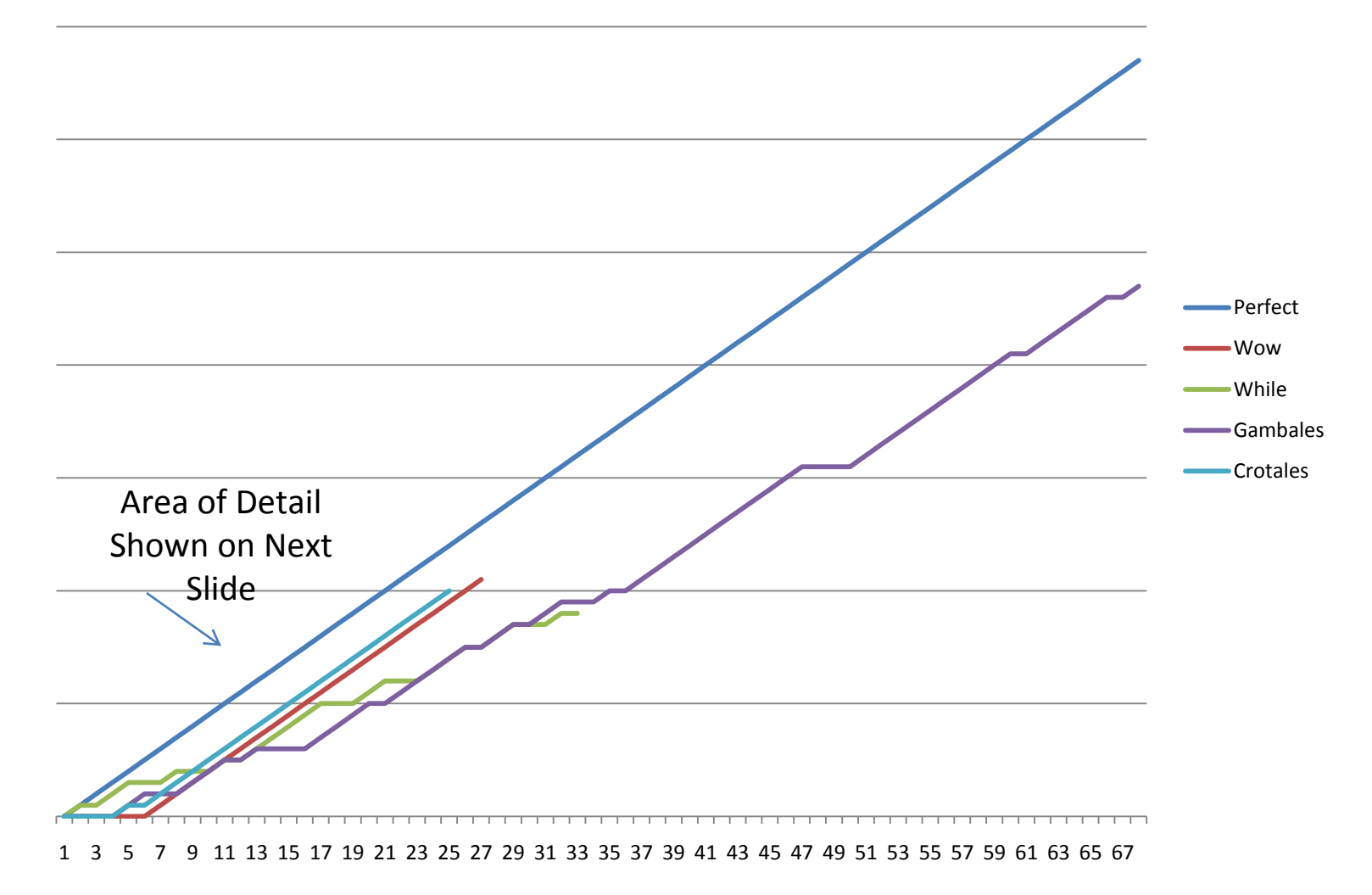

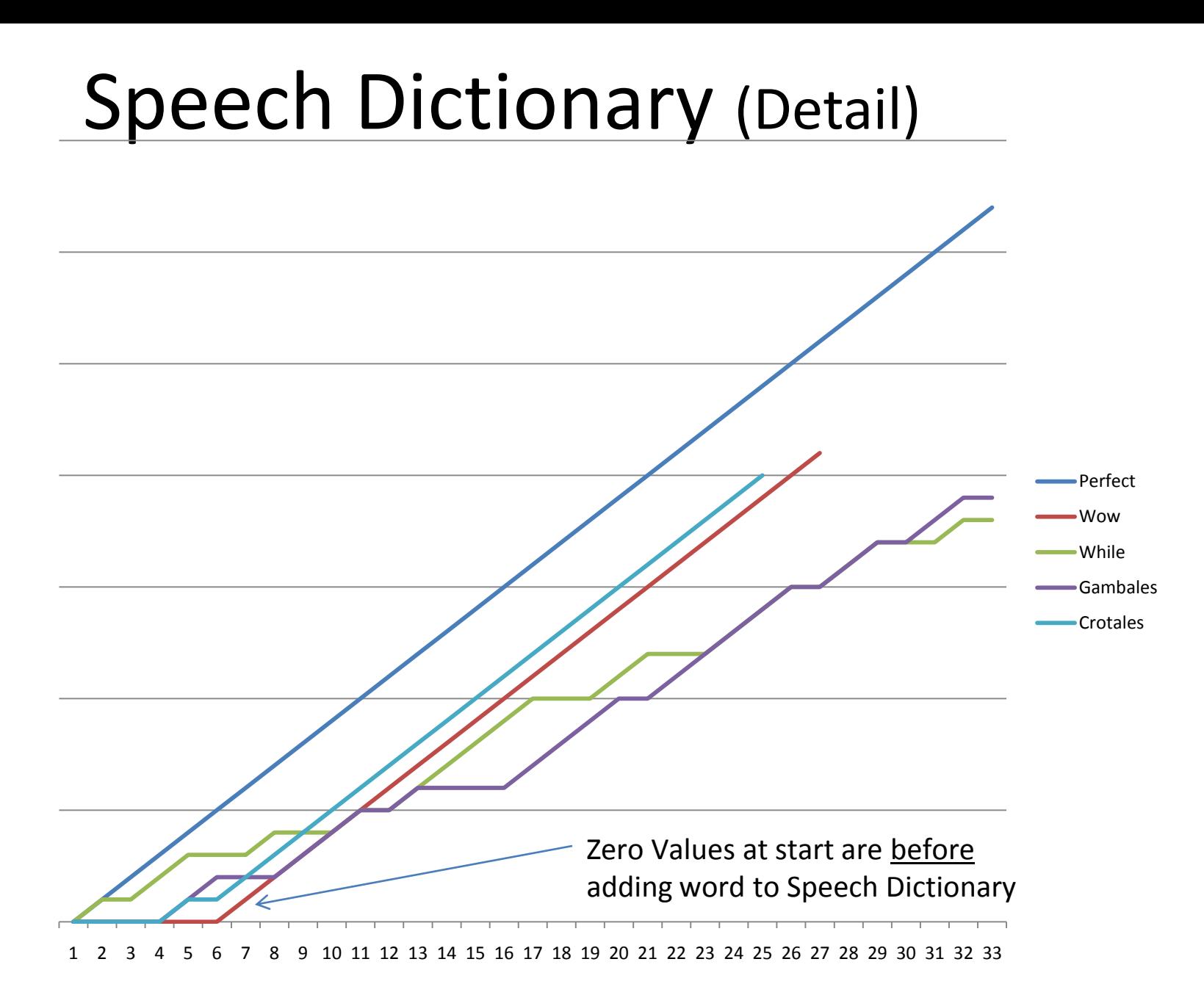

### Before and After…

- ... adding a word to the Speech Dictionary
	- Theremin (confused with fairman and salmon)
	- Gambales (an invented word)
- ... preventing a word from being dictated
	- prevented "fairman", confusion became salmon
	- prevented "salmon", performance increased
- … adding track names to the Loaded Grammar
	- Wow and While were still confused

### Before/After Experiments

To show whether techniques are effective

- Method:
	- Setup and train a fresh install of the Microsoft OS
	- Make SayPlay and Audacity work with standard names (to verify basic functionality)
	- Run trials using "tricky" track names
- Repeat experiment, this time using technique:
	- Adding the new name to the dictionary
	- Masking other names it's commonly confused with
	- Include the name in the WSR Grammar (instead of relying on dictation speech recognition for the name).  $9/8/2011$  2011  $\bullet$  2011  $\bullet$  Copyright 2011 John Martin Goddard  $\bullet$  2012  $\bullet$  20 all rights reserved

### Results for "Theremin"

- Initial Rate of Success 4/27 (successes in attempts) = **14.8%**
- Prevent Dictation of "Sarandon" for Theremin 15/58 = **25.8%**
- Add "Theremin" Word to Speech Dictionary 134/165 = **81.2%**
- Add "Theremin" to Loaded Grammar (so that dictation (wildcard) speech recognition isn't used **97/101 = 96%**

### Results for "Theremin"

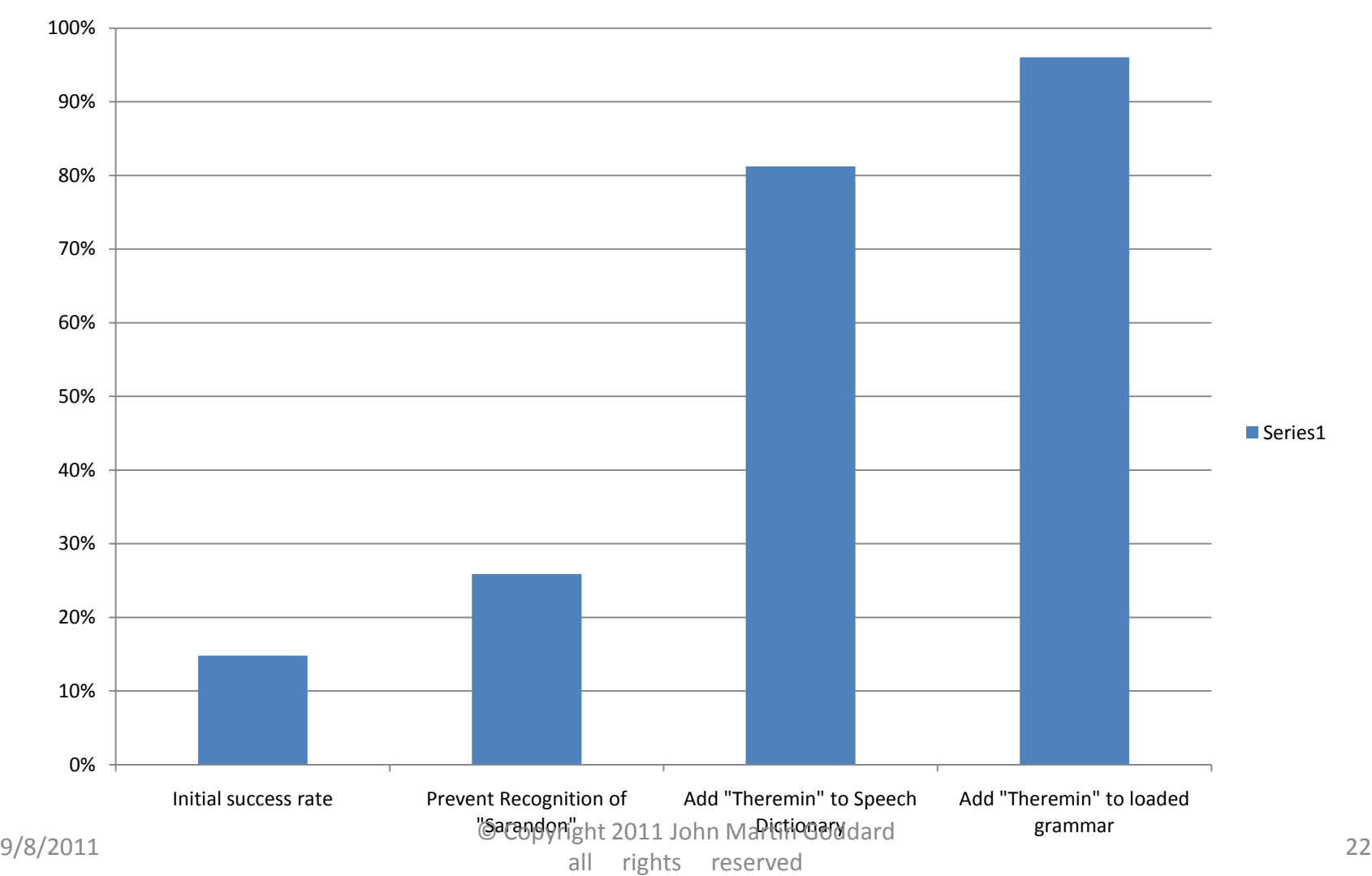

"Theremin" Experiment revisited, to show that improvements were not learned

- Add "Theremin" Word to Speech Dictionary AND
	- Prevent Dictation of "Sarandon" for Theremin
		- Right from start.
		- 74/80 (successes in attempts) 75/80 = **93.75%**
- Add "Theremin" to Loaded Grammar (so dictation (wildcard) speech recognition isn't used)
	- Improved to: 148/153 = **96.7%**

### Interpretation

- Using dictation speech recognition for names already assigned, does perform reasonably well (>90%)
- Adding names to the loaded grammar works better than without having them loaded (and, hence, relying on dictation recognition)
- So, why not *always* load the names into the grammar?

### Interpretation, cont.

• Why not load new names into the grammar every time?

• The names are not always correct.

• The user should choose when to get all the names in the session and load them into the grammar.

## Experiments with Homophones

- Pair of words that sound the same …
- ... but are Spelled Differently
- Examples: Pair and Pear
- Selected from over 1000 homophone pairs only those having to do with music recording
- Determine which is the default
- Then try to with elaboration to assign the other spelling

#### **elaboration success rates**

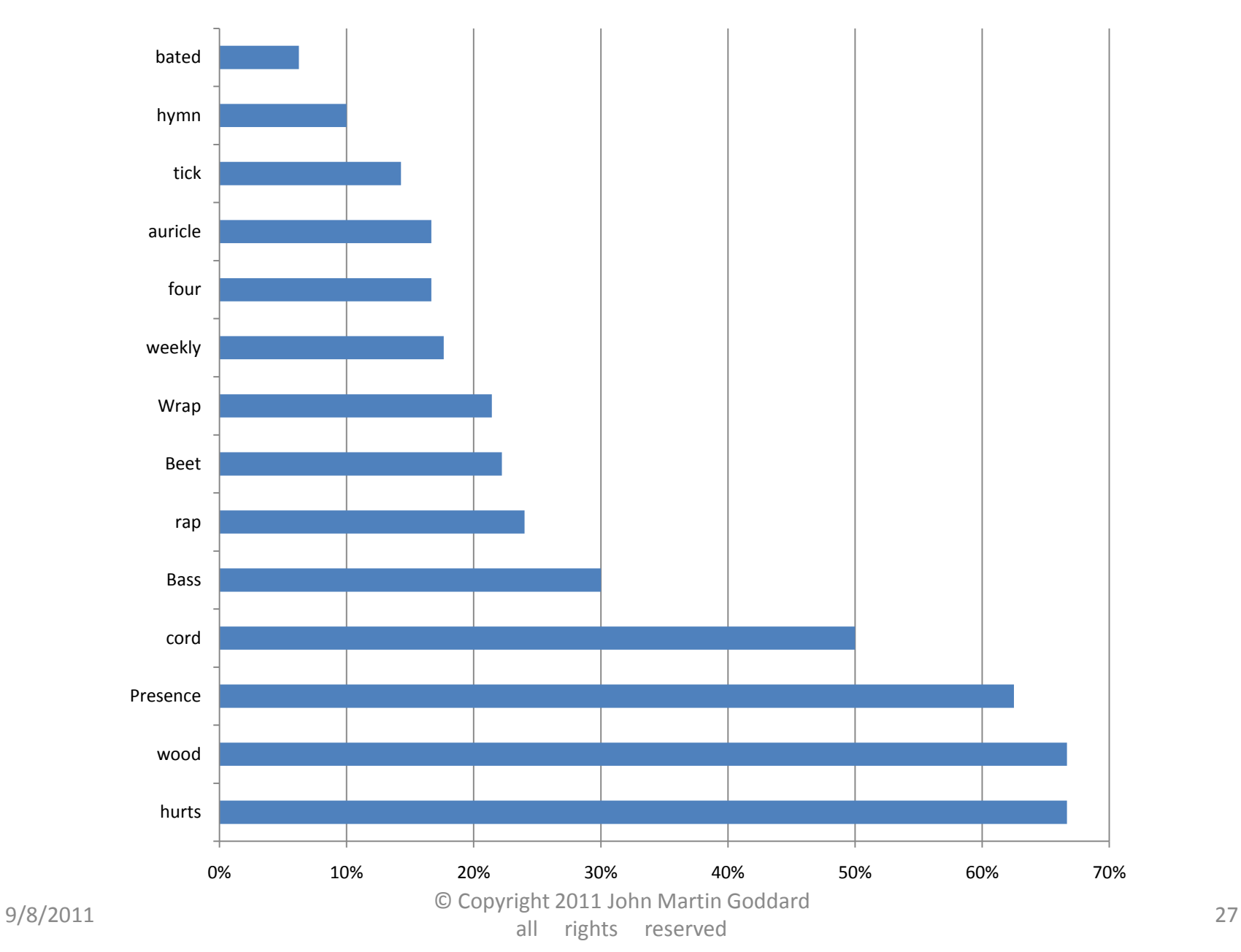

### Interpretation of Elaboration Results

- Elaboration works sometimes
- There seems to be a skew toward assigning Proper Names to named entities, based on the entire naming command phrase
	- Wei instead of way
	- Ryan or Orion, instead of rhyme
	- Sarandon, Shanti, Peres, (think of others)

# After Loading into Grammar

• The non-default spelling of the Homophone pair was recognized with high accuracy

**Recognition Accuracy** 

**(after loaded into Grammar)**

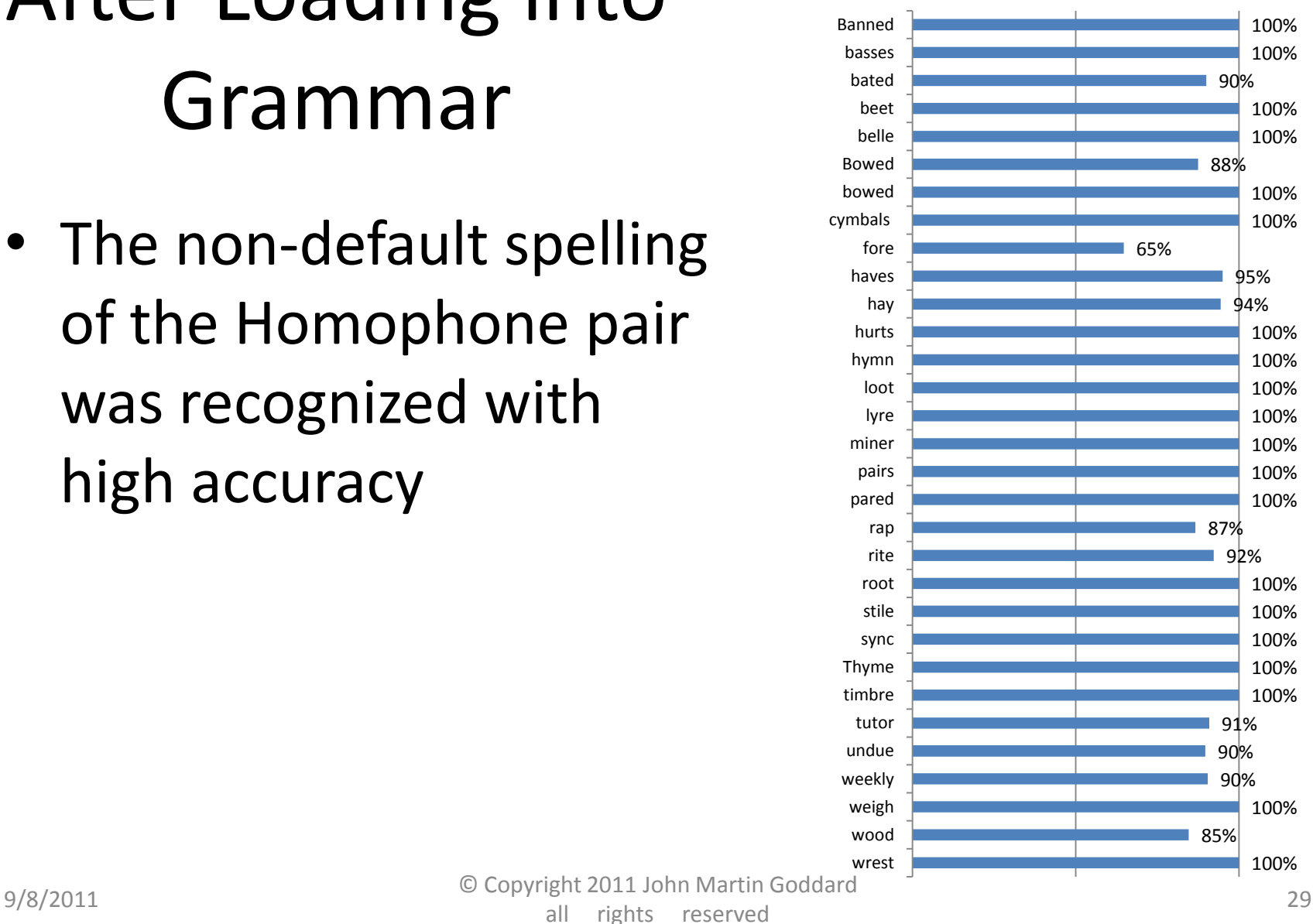

### Interpretation of Results of Loading into Grammar

• Once a name is correctly assigned (by whatever means), it can be loaded into the Speech Recognition Grammar for accurate recognition